## Tuesday 9th June 2020

## Finding the lowest common denominator (LCD) of a number of fractions

## Steps to success

Example:

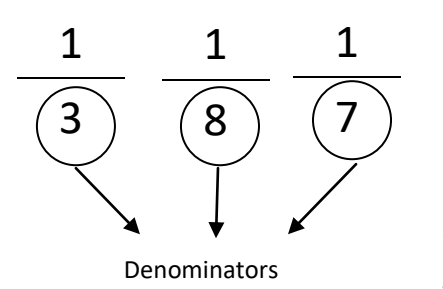

1. Multiply the denominators together to find a common denominator e.g.  $3 \times 8 \times 7 = 168$ 

2. Look at the denominators and check if there are any common factors between 2 or more of them– is there a number that will divide exactly into 3 or 8? No. 8 or 7? No. 3 and 7? No.

3. If there are no common factors then your answer would be the answer in step 1. So 168 would be the LCD.

4. If there is a common factor you divide the answer in step 1 by the common factor to find the lowest common denominator.

## Find the lowest common denominator for each set of fractions below:

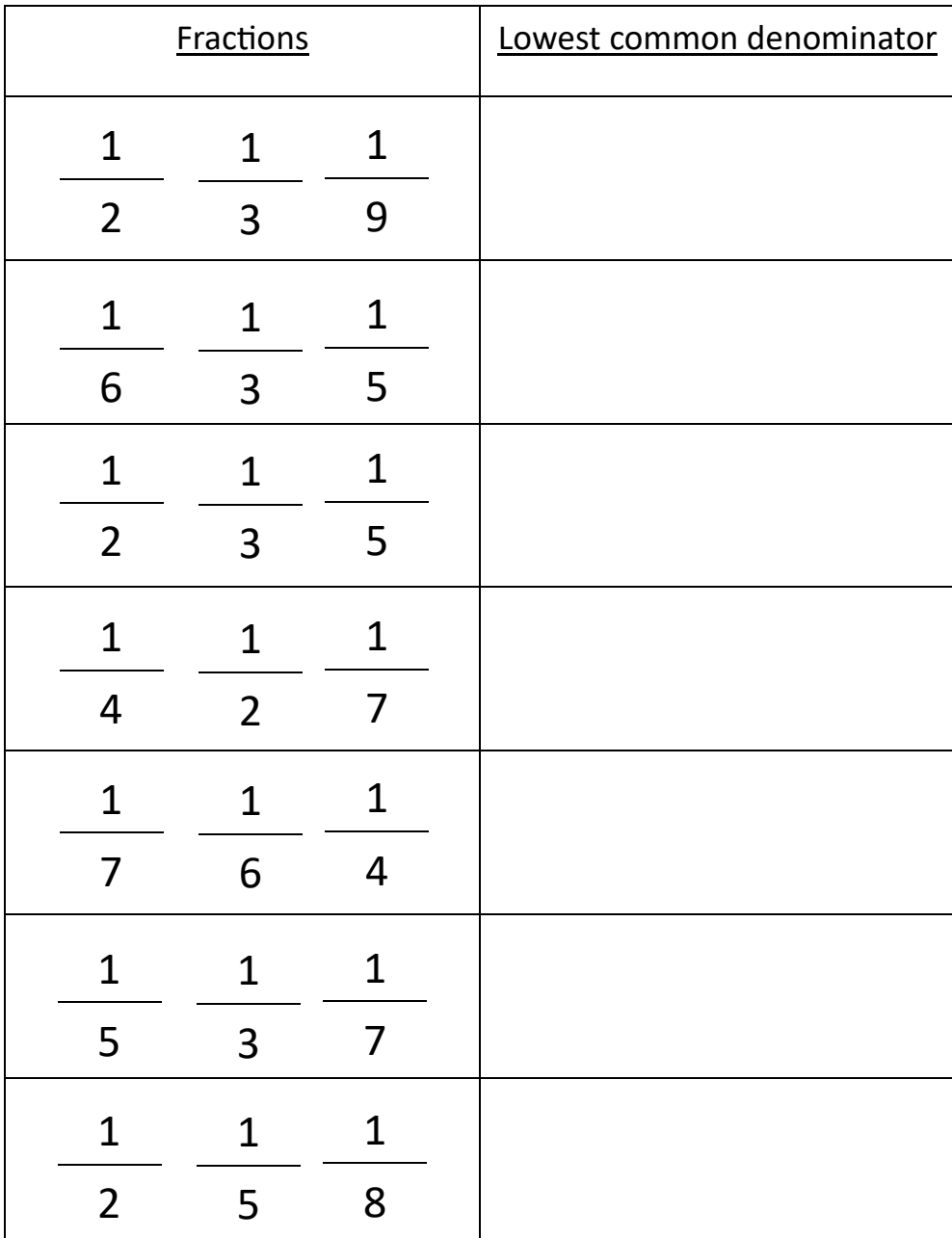